|                   | UNIVERSITY OF CAMBRIDGE INTERNATIONAL EXAMINATIO | www.+iremepaper |
|-------------------|--------------------------------------------------|-----------------|
| CANDIDATE<br>NAME |                                                  |                 |
| CENTRE<br>NUMBER  | CANDIDATE<br>NUMBER                              |                 |
| INFORMATIO        | N AND COMMUNICATION TECHNOLOGY                   | 0417/13         |
| Paper 1           |                                                  | May/June 2013   |
|                   |                                                  | 2 hours         |
| Candidates an     | swer on the Question Paper.                      |                 |
| No Additional     | Actoriale are required                           |                 |

No Additional Materials are required.

# **READ THESE INSTRUCTIONS FIRST**

Write your Centre number, candidate number and name on all the work you hand in. Write in dark blue or black pen. You may use a soft pencil for any diagrams, graphs or rough working. Do not use staples, paper clips, highlighters, glue or correction fluid. DO NOT WRITE IN ANY BARCODES.

No marks will be awarded for using brand names of software packages or hardware.

Answer all questions.

93280733

J 0

> At the end of the examination, fasten all your work securely together. The number of marks is given in brackets [ ] at the end of each question or part question.

| For Examiner's Use |
|--------------------|
|                    |
|                    |
|                    |
|                    |

This document consists of **13** printed pages and **3** blank pages.

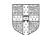

В

D

.....

.....

mainframe computer

printer

laptop computer

personal digital assistant

1 Name the devices A, B, C and D using the words from the list.

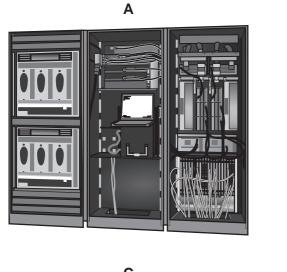

С

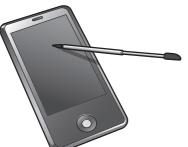

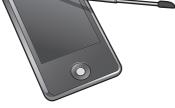

| CRT Monitor | desktop computer     |
|-------------|----------------------|
| microphone  | multimedia projector |

- А ..... С .....
- 2 Ring two items which are used to store data.

| buzzer   | DVD R   | fixed hard disc |
|----------|---------|-----------------|
| joystick | plotter | touch pad       |

В

D

[2]

[4]

CRT

For Examiner's Use

3 Tick **True** or **False** next to each of these statements.

|                                                                 | True | False |
|-----------------------------------------------------------------|------|-------|
| Database software is the best software to use to write letters. |      |       |
| DTP software is used to create models.                          |      |       |
| Palmtop computers are bigger than PCs.                          |      |       |
| Graph plotters are used to output car designs.                  |      |       |
| A dot matrix printer is used to print magazines.                |      |       |

[5]

For Examiner's Use

**4** An examination mark is recorded as an integer in a database. The marks are between 0 and 100.

Name and describe **two** validation checks which would be used to check the marks as they are entered.

| 1 |      |
|---|------|
|   |      |
|   | •••• |
|   |      |
|   |      |
|   | <br> |
| 2 |      |
| - | •••• |
|   |      |
|   |      |
|   | •••• |
|   | [4]  |
|   |      |

5 Tick whether the following statements apply to **RAM** or apply to **ROM**.

|                                                                         | RAM | ROM |
|-------------------------------------------------------------------------|-----|-----|
| This memory can only be read from not written to.                       |     |     |
| This memory is not volatile.                                            |     |     |
| This memory is used to store the data the user is currently working on. |     |     |
| This memory is used to store the startup instructions of a computer.    |     |     |

[4]

| 6 | Draw <b>four</b> lines o | n the diagram to | match the u | ise to its most | appropriate | input device. |
|---|--------------------------|------------------|-------------|-----------------|-------------|---------------|
|---|--------------------------|------------------|-------------|-----------------|-------------|---------------|

UseInput deviceTo input details from a bank cardJoystickTo input data from a school registerChip readerTo input details of a product in a supermarketOptical mark readerTo control an object in a computer gameBar code reader

[4]

For Examiner's Use

7 A student wishes to use a floor turtle to draw this shape which has no two lines the same length:

Name four different instructions which the turtle graphics software could use in order to

draw the shape. For each one explain the meaning of the instruction.

| Instruction 1 |
|---------------|
| Meaning       |
|               |
| Instruction 2 |
| Meaning       |
|               |
| Instruction 3 |
| Meaning       |
|               |
| Instruction 4 |
| Meaning       |
| [8]           |

| 8 Explain what is meant by OCR and give one example of it | is use. |
|-----------------------------------------------------------|---------|
|-----------------------------------------------------------|---------|

For Examiner's Use

| <br>      |
|-----------|
| <br>      |
| <br>••••• |
| <br>      |
| <br>[3]   |

- **9** A head teacher has decided that the school magazine will now be included in the school's website.
  - (a) Tick three features of a website which would not be found in a magazine printed on paper.

|                 | ✓ |
|-----------------|---|
| Hyperlinks      |   |
| Colour          |   |
| Large font size |   |
| Photos          |   |
| Sound           |   |
| Video           |   |

[3]

(b) Give three other reasons why the head teacher thinks it is a good idea to replace the paper version with a website version.

For Examiner's Use

**10** Describe what is meant by a blog.

|    | [4]                                                                                                    |
|----|----------------------------------------------------------------------------------------------------|
| 11 | Car mechanics often use an expert system to help them with their work in diagnosing car engine faults. |
|    | Describe how this system would work.                                                                   |
|    |                                                                                                    |
|    |                                                                                                    |
|    |                                                                                                    |
|    |                                                                                                    |
|    |                                                                                                    |
|    |                                                                                                    |
|    |                                                                                                    |
|    |                                                                                                    |
|    |                                                                                                    |
|    | [5]                                                                                                    |

| 12 | Ah  | ouse has a microprocessor controlled central heating system.                                 | For<br>Examiner's |  |  |  |  |
|----|-----|----------------------------------------------------------------------------------------------|-------------------|--|--|--|--|
|    | (a) | Describe the use of the following input devices in such a system.                            | Use               |  |  |  |  |
|    |     | Keypad                                                                                       |                   |  |  |  |  |
|    |     |                                                                                              |                   |  |  |  |  |
|    |     | Sensor                                                                                       |                   |  |  |  |  |
|    |     | [2]                                                                                          |                   |  |  |  |  |
|    | (b) | Describe how the microprocessor would use the data from these devices to control the system. |                   |  |  |  |  |
|    |     |                                                                                              |                   |  |  |  |  |
|    |     |                                                                                              |                   |  |  |  |  |
|    |     |                                                                                              |                   |  |  |  |  |
|    |     |                                                                                              |                   |  |  |  |  |
|    |     |                                                                                              |                   |  |  |  |  |
|    |     |                                                                                              |                   |  |  |  |  |
|    |     |                                                                                              |                   |  |  |  |  |
|    |     | [4]                                                                                          |                   |  |  |  |  |

**13** Davina has asked Boris, a systems analyst, to create a new database system for her zoo. She keeps animals of all types. Here are some of the questions that visitors to the zoo ask:

What is the name of the female lion you have? How heavy is Jumbo the elephant? How much does it cost to adopt a tiger?

(a) Complete the data dictionary below filling in the field names and **most appropriate** data type to create a database which would answer these questions.

| Field name  | Data type |
|-------------|-----------|
| Name        | Text      |
|             |           |
| Species     |           |
| Weight (kg) |           |
|             | Currency  |

[5]

For

Examiner's Use

(b) Boris will provide two types of documentation when the system is implemented.

Name each type of documentation and for each one give **two** items which would be included.

| Name   |
|--------|
| Item 1 |
|        |
| Item 2 |
|        |
|        |
| Name   |
| Item 1 |
|        |
| Item 2 |
| [6]    |
|        |

**14** Mobile phones (cellphones) are used for accessing the Internet.

Give **two** advantages and **two** disadvantages of using a mobile phone rather than using a desktop computer to access the Internet.

| Advantage 1    |     |
|----------------|-----|
| Advantage 2    |     |
| Disadvantage 1 |     |
| Disadvantage 2 | [4] |

For Examiner's Use **15** A Sports Science student had to analyse the performance of athletes prior to the 2012 Olympic Games. He created a spreadsheet to do this. Below is his analysis of the javelin event. It is split into two sheets. Sheet 1 contains the Code for each nationality. Sheet 2 contains a list of athletes and the results they achieved in a pre-Olympic event.

For Examiner's Use

|    | А    | В         |
|----|------|-----------|
| 1  | Code | Country   |
| 2  | AUS  | Australia |
| 3  | FRA  | France    |
| 4  | GHA  | Ghana     |
| 5  | RUS  | Russia    |
| 6  | THA  | Thailand  |
| 7  | TUN  | Tunisia   |
| 8  | TUR  | Turkey    |
| 9  | USA  | America   |
| 10 |      |           |

#### Sheet 1

(Commas are used as delimiters in the functions shown below.)

Because athletes sometimes miss a throw or throw outside the area, this is recorded in the spreadsheet as a no throw using the letters NT.

|    | Α                                 | В                    | С    | D     | Е     | F     | G             | н                        |
|----|-----------------------------------|----------------------|------|-------|-------|-------|---------------|--------------------------|
| 1  | Country                           | Athlete              | Code | Throw | Throw | Throw | Total         | Number                   |
| 2  |                                   |                      |      | 1     | 2     | 3     | thrown        | of throws                |
| 3  | =LOOKUP(C3,Sheet1!\$A\$2:\$B\$9)  | Chevonne Baines      | USA  | 85.02 | 73.29 | 76.9  | =SUM(D3:F3)   | =COUNTIF(D3:F3,"<>NT")   |
| 4  | =LOOKUP(C4,Sheet1!\$A\$2:\$B\$9)  | Mary Bempe           | GHA  | NT    | 66.64 | 70.61 | =SUM(D4:F4)   | =COUNTIF(D4:F4,"<>NT")   |
| 5  | =LOOKUP(C5,Sheet1!\$A\$2:\$B\$9)  | Rhiannon Jones       | USA  | 81.22 | 68.4  | 71.18 | =SUM(D5:F5)   | =COUNTIF(D5:F5,"<>NT")   |
| 6  | =LOOKUP(C6,Sheet1!\$A\$2:\$B\$9)  | Abhasra Boonme       | THA  | 83.04 | 76.43 | 60.35 | =SUM(D6:F6)   | =COUNTIF(D6:F6,"<>NT")   |
| 7  | =LOOKUP(C7,Sheet1!\$A\$2:\$B\$9)  | Jean Claude Devandre | FRA  | 68.04 | 45.98 | 62.62 | =SUM(D7:F7)   | =COUNTIF(D7:F7,"<>NT")   |
| 8  | =LOOKUP(C8,Sheet1!\$A\$2:\$B\$9)  | Brett Lewis          | AUS  | 79.98 | 68.78 | NT    | =SUM(D8:F8)   | =COUNTIF(D8:F8,"<>NT")   |
| 9  | =LOOKUP(C9,Sheet1!\$A\$2:\$B\$9)  | Vera Stepanov        | RUS  | 70.42 | 49.88 | 90.18 | =SUM(D9:F9)   | =COUNTIF(D9:F9,"<>NT")   |
| 10 | =LOOKUP(C10,Sheet1!\$A\$2:\$B\$9) | Murat Mehmet         | TUR  | 49.81 | 67.51 | 53.66 | =SUM(D10:F10) | =COUNTIF(D10:F10,"<>NT") |
| 11 | =LOOKUP(C11,Sheet1!\$A\$2:\$B\$9) | Joan Lewington       | USA  | 88.85 | NT    | 69.44 | =SUM(D11:F11) | =COUNTIF(D11:F11,"<>NT") |
| 12 | =LOOKUP(C12,Sheet1!\$A\$2:\$B\$9) | Youssef Ibrahim      | TUN  | 93.39 | 63.1  | 47.14 | =SUM(D12:F12) | =COUNTIF(D12:F12,"<>NT") |
| 13 | =LOOKUP(C13,Sheet1!\$A\$2:\$B\$9) | Laura Bennett        | AUS  | 55.97 | 49.45 | 70.07 | =SUM(D13:F13) | =COUNTIF(D13:F13,"<>NT") |

#### Sheet 2

(a) Explain what the function in cell A3 does.

[3]

| (b) | What value would you expect to see in cell A6?                                                                        | For<br>Examiner's |
|-----|----------------------------------------------------------------------------------------------------|-------------------|
|     | [1]                                                                                                    | Use               |
| (c) | Explain what the function in cell G3 does.                                                                            |                   |
|     |                                                                                                    |                   |
|     |                                                                                                    |                   |
|     |                                                                                                    |                   |
|     | [2]                                                                                                    |                   |
| (d) | Explain what the function in cell H4 does.                                                                            |                   |
|     |                                                                                                    |                   |
|     |                                                                                                    |                   |
|     |                                                                                                    |                   |
|     |                                                                                                    |                   |
|     |                                                                                                    |                   |
|     | [3]                                                                                                    |                   |
|     |                                                                                                    |                   |
| (e) | What value would you expect to see in cell H6?                                                                        |                   |
|     | [1]                                                                                                    |                   |
| (f) | Spreadsheets are often used to produce computer models. There are however, other forms of models such as simulations. |                   |
|     | Explain, using air pilot training as an example, what is meant by simulation.                                         |                   |
|     |                                                                                                    |                   |
|     |                                                                                                    |                   |
|     |                                                                                                    |                   |
|     |                                                                                                    |                   |
|     |                                                                                                    |                   |
|     |                                                                                                    |                   |
|     | [3]                                                                                                    |                   |

| 16 | Sch | nool networks often contain a router and a proxy server.                      | For               |
|----|-----|-------------------------------------------------------------------------------|-------------------|
|    | (a) | Describe the role of a proxy server in such a network.                        | Examiner's<br>Use |
|    |     |                                                                               |                   |
|    |     |                                                                               |                   |
|    |     |                                                                               |                   |
|    |     |                                                                               |                   |
|    |     | [3]                                                                           |                   |
|    |     |                                                                               |                   |
|    | (b) | Explain the purpose of a router.                                              |                   |
|    |     |                                                                               |                   |
|    |     |                                                                               |                   |
|    |     |                                                                               |                   |
|    |     |                                                                               |                   |
|    |     | [3]                                                                           |                   |
| 17 | (a) | Explain what is meant by software copyright.                                  |                   |
|    | ( ) |                                                                               |                   |
|    |     |                                                                               |                   |
|    |     |                                                                               |                   |
|    |     | [2]                                                                           |                   |
|    | (b) | Explain how software manufacturers attempt to prevent copyright being broken. |                   |
|    |     |                                                                               |                   |
|    |     |                                                                               |                   |
|    |     |                                                                               |                   |
|    |     | [2]                                                                           |                   |

| 18 | Robots are now used on many car production lines.                      | For<br>Examiner's |
|----|------------------------------------------------------------------------|-------------------|
|    | Discuss the benefits and drawbacks to the car company of using robots. | Use               |
|    |                                                                        |                   |
|    |                                                                        |                   |
|    |                                                                        |                   |
|    |                                                                        |                   |
|    |                                                                        |                   |
|    |                                                                        |                   |
|    |                                                                        |                   |
|    |                                                                        |                   |
|    |                                                                        |                   |
|    |                                                                        |                   |
|    |                                                                        |                   |
|    |                                                                        |                   |
|    |                                                                        |                   |
|    | [7]                                                                    |                   |

## **BLANK PAGE**

## **BLANK PAGE**

#### **BLANK PAGE**

Permission to reproduce items where third-party owned material protected by copyright is included has been sought and cleared where possible. Every reasonable effort has been made by the publisher (UCLES) to trace copyright holders, but if any items requiring clearance have unwittingly been included, the publisher will be pleased to make amends at the earliest possible opportunity.

University of Cambridge International Examinations is part of the Cambridge Assessment Group. Cambridge Assessment is the brand name of University of Cambridge Local Examinations Syndicate (UCLES), which is itself a department of the University of Cambridge.